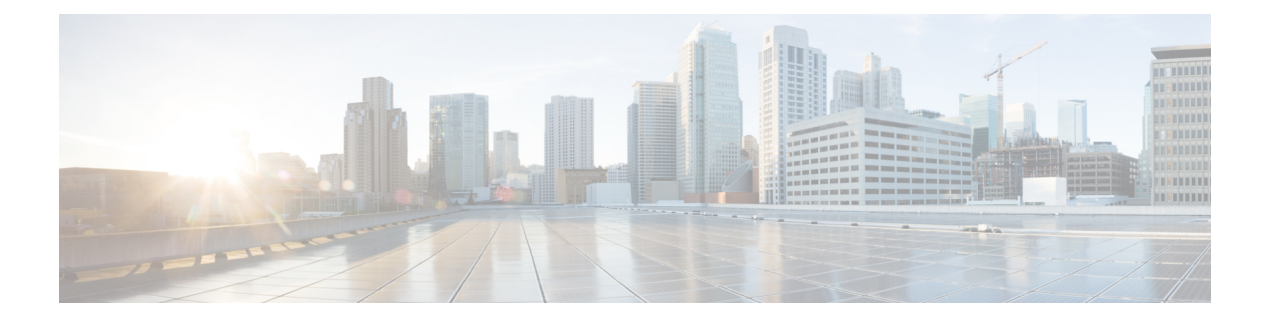

# **Preface**

- About This [Guide,](#page-0-0) on page i
- [Audience,](#page-0-1) on page i
- [Communications,](#page-1-0) Services, and Additional Information, on page ii
- Field [Notice,](#page-1-1) on page ii
- [Documentation](#page-1-2) Feedback, on page ii
- [Conventions,](#page-2-0) on page iii

## <span id="page-0-1"></span><span id="page-0-0"></span>**About This Guide**

This manual provides instructions for using the Computer Telephony Integration (CTI) Toolkit Supervisor Desktop. The manual includes descriptions and instructions for supervisor features used for monitoring and managing agent team members.

### **Audience**

This manual is intended primarily for supervisors who use the CTI Toolkit Supervisor Desktop to monitor and manage agent team members. This manual assumes that an administrator has already installed the hardware and software needed for the CTI Toolkit Supervisor Desktop.

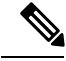

**Note**

See the *CTI OS System Manager Guide for Cisco Unified ICM* for CTI ToolkitSupervisor Desktop installation instructions. You can find the guide at [http://www.cisco.com/c/en/us/support/customer-collaboration/](http://www.cisco.com/c/en/us/support/customer-collaboration/unified-contact-center-enterprise/products-installation-guides-list.html) [unified-contact-center-enterprise/products-installation-guides-list.html.](http://www.cisco.com/c/en/us/support/customer-collaboration/unified-contact-center-enterprise/products-installation-guides-list.html)

The instructions included in this document for using your agent or supervisor desktop do not address important differencesthat may apply when you log in as a Mobile Agent.See the *Cisco Unified Contact Center Enterprise Features Guide* for instructions on using your desktop when you log in as a Mobile Agent. You can find this guide at [http://www.cisco.com/c/en/us/support/customer-collaboration/unified-contact-center-enterprise/](http://www.cisco.com/c/en/us/support/customer-collaboration/unified-contact-center-enterprise/products-feature-guides-list.html) [products-feature-guides-list.html](http://www.cisco.com/c/en/us/support/customer-collaboration/unified-contact-center-enterprise/products-feature-guides-list.html).

### <span id="page-1-0"></span>**Communications, Services, and Additional Information**

- To receive timely, relevant information from Cisco, sign up at Cisco Profile [Manager](https://www.cisco.com/offer/subscribe).
- To get the business impact you're looking for with the technologies that matter, visit Cisco [Services.](https://www.cisco.com/go/services)
- To submit a service request, visit Cisco [Support](https://www.cisco.com/c/en/us/support/index.html).
- To discover and browse secure, validated enterprise-class apps, products, solutions and services, visit Cisco [Marketplace.](https://www.cisco.com/go/marketplace/)
- To obtain general networking, training, and certification titles, visit [Cisco](http://www.ciscopress.com) Press.
- To find warranty information for a specific product or product family, access Cisco [Warranty](http://www.cisco-warrantyfinder.com) Finder.

#### **Cisco Bug Search Tool**

Cisco Bug [Search](https://www.cisco.com/c/en/us/support/web/tools/bst/bsthelp/index.html) Tool (BST) is a web-based tool that acts as a gateway to the Cisco bug tracking system that maintains a comprehensive list of defects and vulnerabilitiesin Cisco products and software. BST provides you with detailed defect information about your products and software.

### <span id="page-1-1"></span>**Field Notice**

Cisco publishes Field Notices to notify customers and partners about significant issues in Cisco products that typically require an upgrade, workaround, or other user action.For more information,see *Product Field Notice Summary* at <https://www.cisco.com/c/en/us/support/web/tsd-products-field-notice-summary.html>.

You can create custom subscriptions for Cisco products, series, or software to receive email alerts or consume RSS feeds when new announcements are released for the following notices:

- Cisco Security Advisories
- Field Notices
- End of Sale or Support Announcements
- Software Updates
- Updates to Known Bugs

For more information on creating custom subscriptions, see *My Notifications* at [https://cway.cisco.com/](https://cway.cisco.com/mynotifications) [mynotifications](https://cway.cisco.com/mynotifications).

### <span id="page-1-2"></span>**Documentation Feedback**

To provide comments about this document, send an email message to the following address: [contactcenterproducts\\_docfeedback@cisco.com](mailto:contactcenterproducts_docfeedback@cisco.com).

We appreciate your comments.

I

# <span id="page-2-0"></span>**Conventions**

This document uses the following conventions:

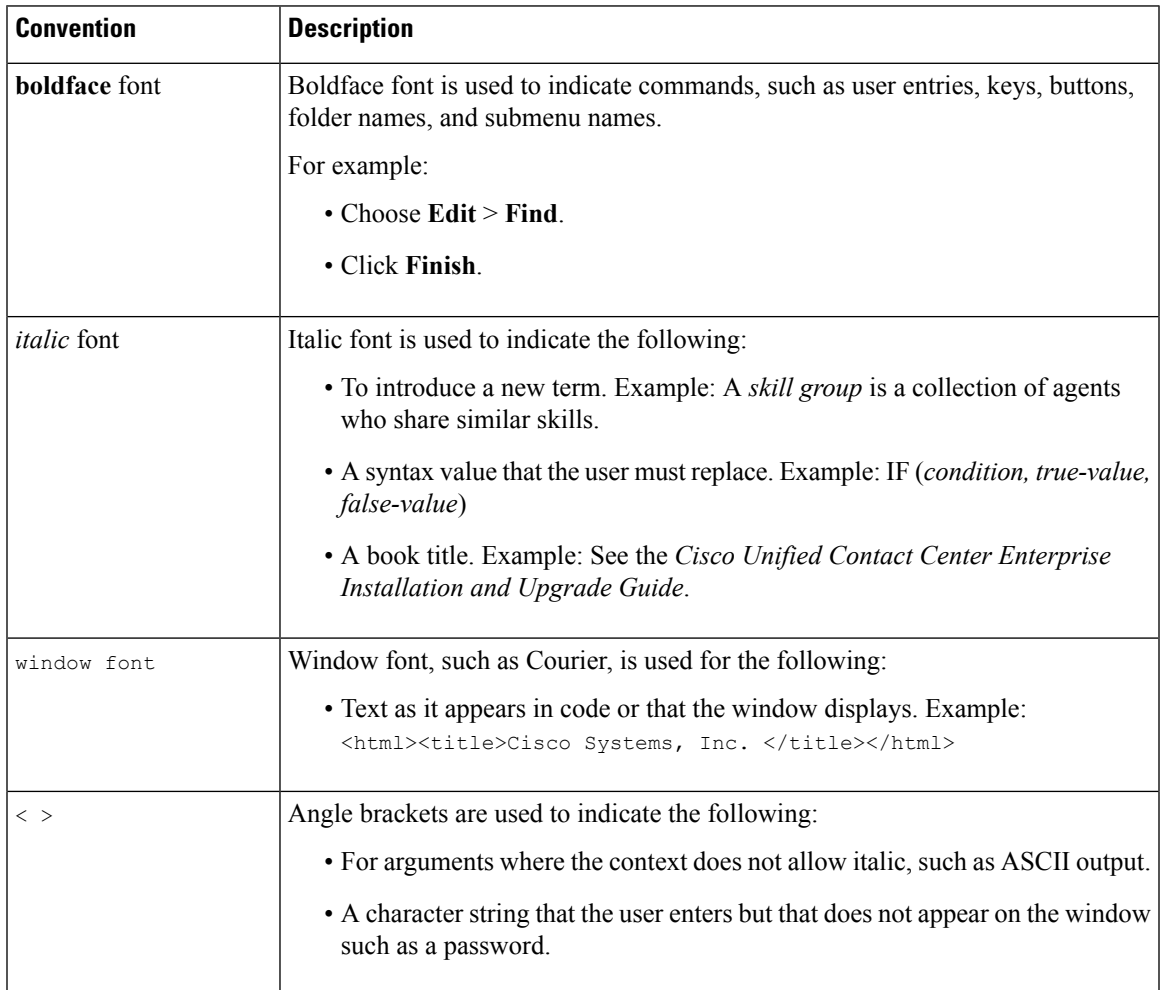

 $\mathbf{l}$